## **interMediate Software Configuration Checklist up to 10 users**

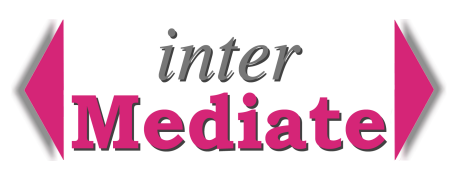

Checklist of activities and information sources for deploying interMediate.

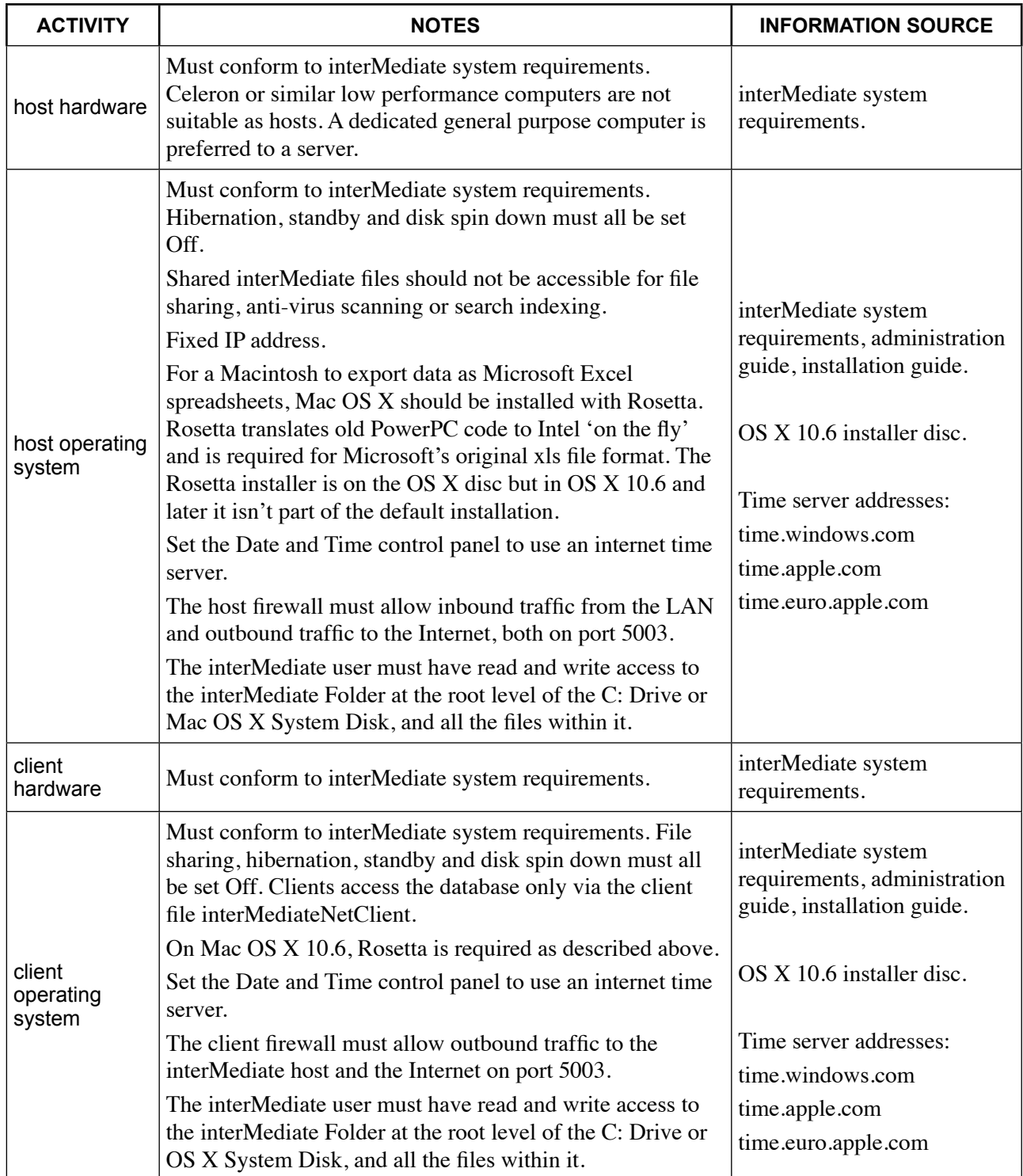

## **Resolute Systems**

9Marlow Road

High Wycombe

United Kingdom **HP11 1TA** Company registration: 3826934 VAT registration: 776 3622 04

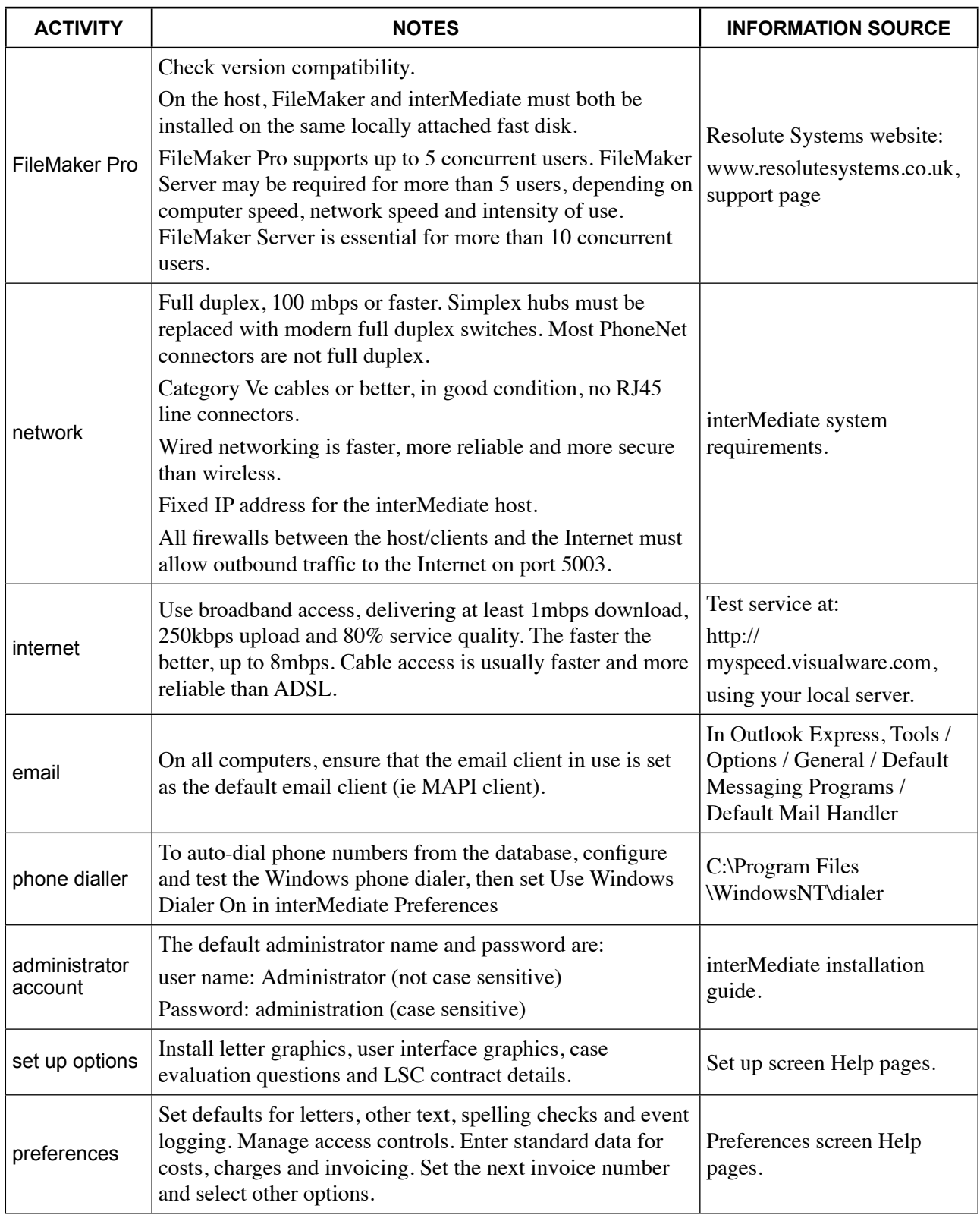

## **Resolute Systems**

Resolute Systems (UK) Limited<br>Telephone: 01494 520088 Email: sales@resolutesystems.co.uk 9Marlow Road

High Wycombe

**HP11 1TA** United Kingdom Company registration: 3826934 VAT registration: 776 3622 04

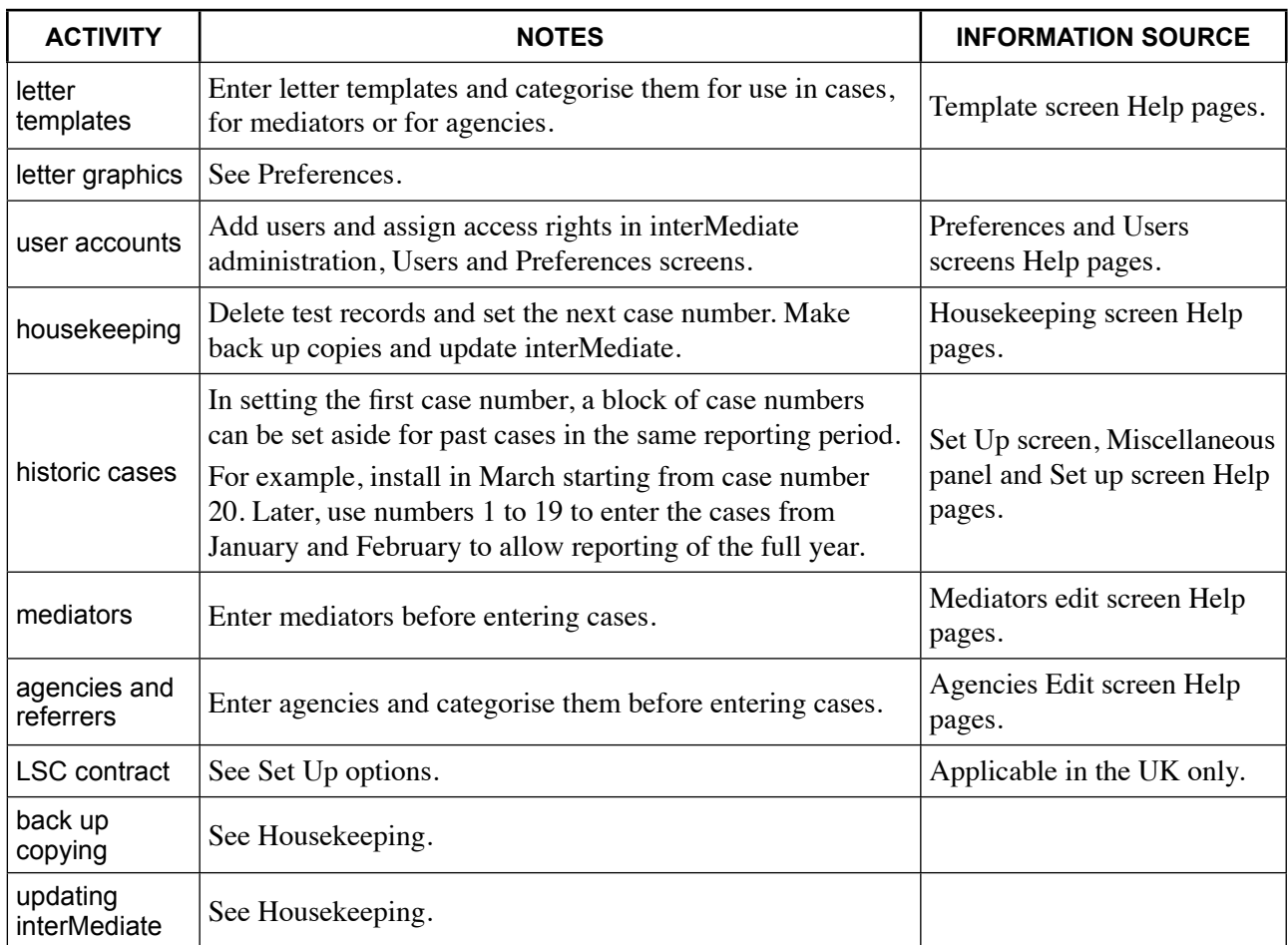

## **Resolute Systems**

9Marlow Road

High Wycombe

**HP11 1TA** United Kingdom Company registration: 3826934 VAT registration: 776 3622 04